## Package 'leaflet.opacity'

November 29, 2018

Type Package

Title Opacity Controls for Leaflet Maps

Version 0.1.0

Date 2018-11-07

Description Extends the 'leaflet' R package with the 'Leaflet.OpacityControls' JavaScript plugin. Adds controls to the leaflet map for adjusting the opacity of a layer.

BugReports <https://github.com/be-marc/leaflet.opacity>

License GPL-3

Imports htmltools, htmlwidgets

Suggests leaflet, raster, rgdal, magrittr, testthat, knitr, rmarkdown

Encoding UTF-8

LazyData true

VignetteBuilder knitr

RoxygenNote 6.1.1

NeedsCompilation no

Author Marc Becker [aut, cre] (R interface), LizardTech [aut, cph] (Leaflet.OpacityControls JavaScript library)

Maintainer Marc Becker <marc.becker@uni-jena.de>

Repository CRAN

Date/Publication 2018-11-29 16:00:10 UTC

### R topics documented:

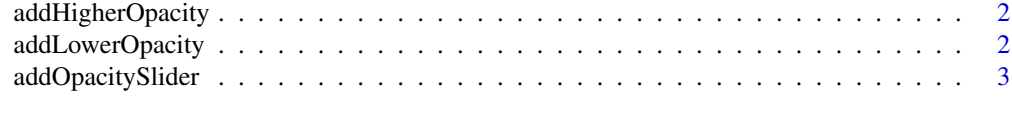

**Index** [5](#page-4-0). The second state of the second state of the second state of the second state of the second state of the second state of the second state of the second state of the second state of the second state of the second

<span id="page-1-0"></span>addHigherOpacity *Add higher opacity control to map*

#### Description

Add higher opacity control to map

#### Usage

```
addHigherOpacity(map, layerId)
```
#### Arguments

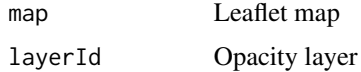

#### Author(s)

Marc Becker

#### Examples

```
# Libraries
library(leaflet)
library(leaflet.opacity)
library(raster)
# Create artificial layer
r <- raster(xmn = -2.8, xmx = -2.79, ymn = 54.04, ymx = 54.05, nrows = 30, ncols = 30)
values(r) <- matrix(1:900, nrow(r), ncol(r), byrow = TRUE)
crs(r) <- CRS("+init=epsg:4326")
# Create leaflet map with higher opacity control
leaflet() %>%
  addTiles() %>%
  addRasterImage(r, layerId = "raster") %>%
  addHigherOpacity(layerId = "raster")
```
addLowerOpacity *Add lower opacity control to map*

#### Description

Add lower opacity control to map

#### <span id="page-2-0"></span>addOpacitySlider 3

#### Usage

addLowerOpacity(map, layerId)

#### Arguments

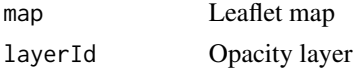

#### Author(s)

Marc Becker

#### Examples

```
# Libraries
library(leaflet)
library(leaflet.opacity)
library(raster)
# Create artificial raster
r <- raster(xmn = -2.8, xmx = -2.79, ymn = 54.04, ymx = 54.05, nrows = 30, ncols = 30)
values(r) <- matrix(1:900, nrow(r), ncol(r), byrow = TRUE)
crs(r) <- CRS("+init=epsg:4326")
# Create leaflet map with lower opacity control
leaflet() %>%
  addTiles() %>%
  addRasterImage(r, layerId = "raster") %>%
  addLowerOpacity(layerId = "raster")
```
addOpacitySlider *Add opacity slider control to map*

#### Description

Add opacity slider control to map

#### Usage

```
addOpacitySlider(map, layerId)
```
#### Arguments

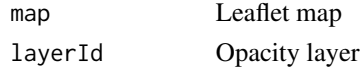

#### Author(s)

Marc Becker

#### Examples

```
# Libraries
library(leaflet)
library(leaflet.opacity)
library(raster)
# Create artificial layer
r <- raster(xmn = -2.8, xmx = -2.79, ymn = 54.04, ymx = 54.05, nrows = 30, ncols = 30)
values(r) <- matrix(1:900, nrow(r), ncol(r), byrow = TRUE)
crs(r) <- CRS("+init=epsg:4326")
# Create leaflet map with opacity slider
leaflet() %>%
  addTiles() %>%
  addRasterImage(r, layerId = "raster") %>%
  addOpacitySlider(layerId = "raster")
```
# <span id="page-4-0"></span>Index

addHigherOpacity, [2](#page-1-0) addLowerOpacity, [2](#page-1-0) addOpacitySlider, [3](#page-2-0)